## **Art 141 Digital Art Fundamentals Spring 2020 • El Camino College**

**Art 5 Mac Lab 5100: TTh 9:30-12:25/9:30-12:40pm** 

**www. JoyceDallalTeaching.com**

**Joyce Dallal, Professor Dallalecc@gmail.com (email is the best way to reach me)**

**Office: Art 16A, 310/660-3593 x3533 Office Hours: T/Th: 9-9:30am and 5-5:30pm in Art 5/Art 16A**

#### **Catalog Description:**

This course provides students with a foundation in the two basic types of graphics software, vector (drawing) and raster (painting/photography). Topics include integration of traditional design, color, and compositional principles with contemporary digital tools. Students will work on a variety of digital projects involving drawing, design, typography, photographic manipulation, and animation.

#### **Course Description**

*This is a 3 unit studio art course* that introduces the computer as a creative medium for producing visual images and design. Emphasis is placed on concepts of visual organization and communication. Topics covered include composition, color, typography, and illustration as well as computer basics such as saving and organizing files, using different file formats, and optimizing files for print and web. The course stresses basic design concepts and critical thinking as well as comprehension of the artistic and commercial applications of the computer. We will be using Adobe CC.

#### **Course Objectives:**

1. Demonstrate appropriate computer skills needed for the creation of digital art.

2. Produce digital images and time-based work through various digital media input and output methods using vector and raster software.

- 3. Apply the elements and principles of design in finished digital images and time-based works.
- 4. Define color relationships and use different color modes reflecting both additive and subtractive color systems.
- 5. Demonstrate use of typography in designs, define typographic terms.
- 6. Examine and describe contemporary approaches, language, aesthetics and emerging media in digital art.

7. Assess the purpose, scope, and specifications of art projects and formulate solutions by applying the appropriate creative and technical strategies.

8. Establish work schedules and prioritize tasks in order to satisfy production timelines.

9. Assess, discuss, and critique digital art designs.

10. Create a portfolio of work demonstrating formal, conceptual, and technical development.

#### **Student Learning Outcomes**

SLO #1 (Vector Paths) Students will use digital illustration software to draw an accurate vector path and use it to select raster information.

SLO #2 (Graphic Files) Students will prepare graphics files with correct color, resolution, and file format for both print and screen output.

SLO #3 (2D Design Concepts) Students will apply 2D design concepts in the execution of original digital art projects.

#### **Course Methods**

The class is a combination of lectures, demonstrations, in-class exercises and projects where the student will demonstrate comprehension of class material by putting concepts to use in their own designs. Emphasis is placed on the development of problem solving design skills. Assignments are both on and off the computer. Students can expect to put in an average of 3 hours a week outside of class. In addition to completing assignments, students are expected to participate in class critiques and discussions and attend outside exhibitions as assigned. Up-to-date schedule and information can be found on **JoyceDallalTeaching.com**

**Recommended Preparation**: One semester of either Art 110 Fundamentals of Drawing, or Art 130 Two-Dimensional Design; eligibility for English 84 and Business 52A or equivalent computer skills.

#### **Required Text:**

We will be using online tutorials primarily from the Adobe website. Check www.JoyceDallalTeaching.com for specifics.

#### **Other Texts and Resources:**

- *Lynda.com* This is an online collection of courses in many topics. Access is free with a county library card.
- *Visual Quickstart Guide series of books*
- *Graphic Design, the New Basics*: Much of this is available online at http://www.gdbasics.com.

• I recommend that you regularly look at a high quality design magazine such as *Print (*www.printmag.com*), Communication Arts (*www.commarts.com)*, Step by Step Graphics (*www.stepinsidedesign.com*), How (*www.howdesign.com)*.* Many of these are available in the school library periodical section for in-library use. Some have student subscription prices. Another series that I highly recommend is the "Wow!" series of books such as the *Illustrator CS Wow Book,* these are very good for showing you how artists use these programs in real life. There are umpteen sources on the web that have software tips, tricks, and tutorials; you are encouraged to do your own search and share your links with the class when you find something good.

#### **www.JoyceDallalTeaching.com**

This is our class website, *bookmark it since it won't come up on a google search***!** Click on the Art 141 link for the up-todate schedule.

#### **Software**

We will be using Adobe CC in the classroom. You may get your own student license that you can put on your own computer through the Adobe site for a fee, or you can get a free license that will work on the campus computers. You will be prompted to get an Adobe ID the first time you log into the Adobe software.

#### **Attendance (www.elcamino.edu/admissions/attendance.asp)**

You are expected to attend every class meeting and you must arrive on time. Lectures and demonstrations are integral to the class and cannot be repeated, and lab time on the computers is difficult to schedule. Students will receive 1 point for every class session attended on time which will be part of your class participation grade. *Four consecutive absences are grounds for dismissal from the class. Excessive tardies or leaving early may also affect your class participation grade.* If you have an unexpected emergency and cannot come to class you can e-mail me at dallalecc@gmail.com. You are accountable for all information, assignments and homework you miss during your absence.

#### **Class Participation and Effort**

In addition to attending class, you must complete and hand in assignments and *use class time wisely. Surfing the internet, doing your e-mail, and instant messaging are not considered a wise use of class time, and you may be asked to leave the class session if not participating in classwork.* Regular attendance is considered wise. Time is provided during class to work on projects both on and off the computer. Your class participation grade is based upon how much effort you put into successfully completing the assignments, how much you challenge yourself to do the best you can, and how much you contribute to the class during lab time, critiques, group projects, and discussions. *Please note: All students are required to keep an online blog specific to this class to record the steps involved in assignments such as: research, sketches, ideas, rough drafts and final revisions, as well as other research assignments. This will require the use of a blogging site such as tumblr and providing access to your blog to the teacher and other students.*

#### **Facebook Group**

Additional participation points can be earned by joining the **ECC Art 141 Digital Art Fundamentals** Facebook Group, where you can ask for input on your work-in-progress and post things relevant to the class. Just search for it and send a request to join.

#### **Lab Time**

We have 4 labs that will have open hours. There will also be tutoring hours. Schedules will be posted as soon as we have hours arranged.

*Art 218:* Located on the second floor of the Art and Behavioral Science Building (Mac Open Lab/Color Print Center)

*Art 5:* Located on the basement of the Art and Behavioral Science Building (Mac Classroom)

Open TTh 9-9:30am and Open for Tutoring TTh 12:30-2pm

*ITEC 32, 33, & 34:* Windows Classrooms located in the basement of the ITEC building

Open MW 9:30-12:30pm, TTh 9:30-4pm (Open lab will be in the room not being used as a classroom.)

*Unless you have access to your own computer with the Adobe software, you will have to use these lab times outside of class.* 

#### **Art 141 Tutoring**

We are fortunate to have a tutor for Art 141 who will provide help and review *every Tuesday and Thursday from 12:30-2pm in Art 5*. Additional hours may be added. Please be on time. Extra credit will be provided for attendance at the sessions.

#### **Printing**

Black and white laser prints are provided free of charge in the art labs. You need to provide your own paper. Color inkjet printing and color laser printing is available for a charge in our digital print center in Art 218. You may use your own printer if you have one or go off campus to a service bureau.

#### **Laptops**

Students may use their own laptop in class provided they have the software we are using in class (Adobe CC). Laptops must be closed during lectures unless used for note-taking. Students wishing to use a laptop to take lecture notes may be asked to post their notes to their blog following each class session.

#### **Dropping**

The instructor may drop a student if the student has four consecutive unexcused absences. However, it is ultimately your responsibility to make sure you have been officially dropped from the class to receive a grade of "W". Any student not officially dropped from the class that has stopped attending will receive a grade of "F".

#### **Incomplete**

Please discuss any issues that will interfere with your ability to complete the class with the instructor. Grades of incomplete can be given for verifiable extenuating circumstances that are beyond the student's control. The student must have completed 3/4 of the course work.

#### **Academic Honesty**

El Camino College places a high value on the integrity of its student scholars. When an instructor determines that there is evidence of dishonesty in any academic work (including, but not limited to cheating, plagiarism, or theft of exam materials), disciplinary action appropriate to the misconduct as defined in BP 5500 may be taken. A failing grade on an assignment in which academic dishonesty has occurred and suspension from class are among the disciplinary actions for academic dishonesty (AP 5520). Students with any questions about the Academic Honesty or discipline policies are encouraged to speak with their instructor in advance.

#### **Students with Disabilities**

Please discuss any issues that may affect your performance in class with the instructor. It is the policy of the El Camino Community College District to encourage full inclusion of people with disabilities in all programs and services. Students with disabilities who believe they may need accommodations in this class are asked to contact the campus Special Resource Center (310) 660-3295, as soon as possible. This will ensure that students are able to fully participate.

#### **Grades**

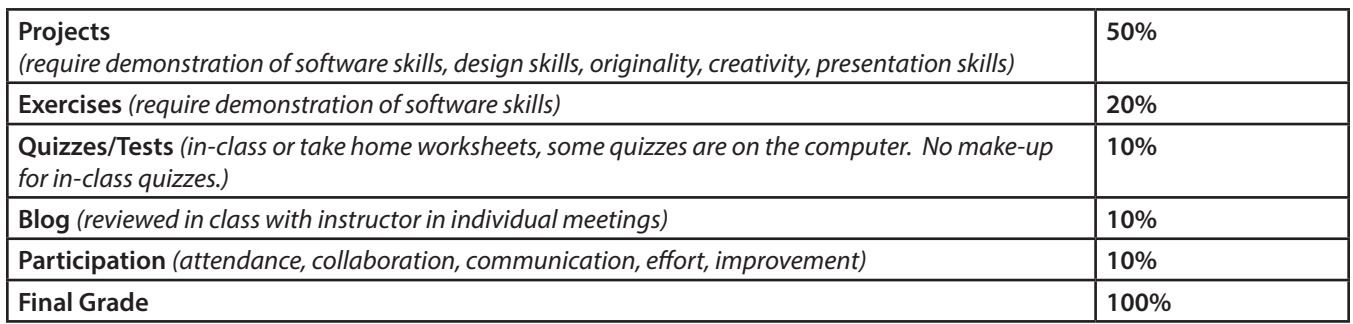

#### **Exercise Grading Rubrics:** *Total 3pts*

3-Demonstrates full understanding of skills and concepts

2-Demonstrates partial understanding of skills and concepts

1-Does not demonstrate understanding of skills and concepts

0-Not turned in

#### **Project Grading Rubrics:** *Total 16 points, 4 in each of the following areas:*

*4=excellent 3=good 2=fair 1=poor 0=not turned in*

#### **Technical:**

- Software mastery (shows mastery of tools and techniques demonstrated in class/tutorials)
- File management (Use of layers, naming layers, correctly naming and saving files)

#### **Aesthetic:**

• Effective application of design principles (formal visual qualities)

• Effective communication of concept (idea, message or story intriguing and clear, does the form complement and enhance the content)

#### **Conceptual**:

- Creativity & originality (have we seen this before, is it cliché, is there any surprise, is it fresh and interesting or unusual)
- Risk-taking (did the artist leave their comfort zone and attempt something new/complex/beyond their skill level)

#### **Presentation:**

- Presentation method chosen is appropriate to the work and the presentation venue
- Craft (for printed work), all required files handed in with correct color, resolution, and format

#### **Other Grade Info**

- Late project assignments will lose points for every class session that they are late.
- Work-in-progress assignments must be submitted/viewed on time or they will not be accepted.

• Students may redo assignments that are handed in on time for a higher grade but must turn them in by the last day of class. Note: Work that simply satisfies the requirements of the assignment is considered "C" work or average. A "B" grade is for above average work, and "A" is for work that excels in all areas.

#### **Student Blog**

All students are required to keep a blog for the class to record your creative process. This will serve as an online journal or sketchbook for your ideas and progress on your projects, a record of the work you do in class, a portfolio to show potential employers and schools you might transfer to, as well as something to share with other students, friends, and family. All entries should be written professionally with correct grammar and spelling. You will be showing the blog to the instructor periodically throughout the semester to assess your progress.

#### **Extra Credit (max 4 points per assignment, 16 points total for semester)**

1. Students may attend the exhibitions and the artist lectures presented by the El Camino College Gallery, located on the ground level of the art building for extra credit. To receive your extra credit for attending an exhibition, you must turn in a completed questionnaire about the exhibition to me by the end of the semester. Answers should be typed, written in full sentences and paragraphs, and include the question (OK to just staple the original questionnaire to your response). Questionnaires are handed out at the front desk upon entering the gallery. For a lecture, you must write a short summary (1-2 pages) of what the artist talked about, and specifically what you found relevant to your own work. There are usually 3-4 exhibitions per semester.

2. Often I will discover a museum or gallery show that is relevant to the class and will offer extra credit for these. To receive your extra credit for these additional shows you must hand in a short paper discussing the piece you liked the best and why, and the piece you liked the least and why. Your responses must reflect consideration of the technical, aesthetic, conceptual, and presentation aspects of the work.

3. Supplemental assignments that compliment the class may be assigned for extra credit at the instructor's discretion. Points will be determined at the time the assignment is given.

4. Extra credit will be given for attendance at tutoring sessions.

#### **Materials:**

#### **Computer Supplies**

*Minimum of 2 back-up media such as:*

- External USB drive, I recommend a minimum size of at least 16 Gig
- Free online storage such as Drop Box (www.dropbox.com-2 gigs) or Google Drive (6 gigs with a google account)
- A set of earphones

•1 ream of letter size paper for laser printer, this will be used to stock the lab printer and you will receive 3 pts. for bringing it in. Assorted colored paper and specialty printing paper as needed.

•For several projects you will need to get a color print made, the cost will vary depending on the type and size of print. You should anticipate spending at least \$30-40 on color prints over the course of the semester depending on where you have your prints made.

**Sketching Supplies** •Notebook to keep class notes and handouts, sketchbook and drawing supplies for home use

#### **Mounting Supplies**

•Cork backed metal ruler •exacto knife and blades (#11) •Spray mount or rubber cement

•Cutting surface: Borco board (provided in class) • matboard as needed for mounting projects

*Additional supplies may be assigned as needed*

**Resources:** *Art supplies:* El Camino College bookstore, Michaels (Hawthorne), Amazon

*Computer supplies:* • Frye's Electronics, Staples, Best Buy, Costco, Target, Amazon

### **Art 141 Semester Schedule**

This is the proposed schedule for the semester. We will try to stick to it but sometimes things will need to change due to the pace of the class or other circumstances. Please check the class site *JoyceDallalTeaching.com* for up-to-date scheduling information.

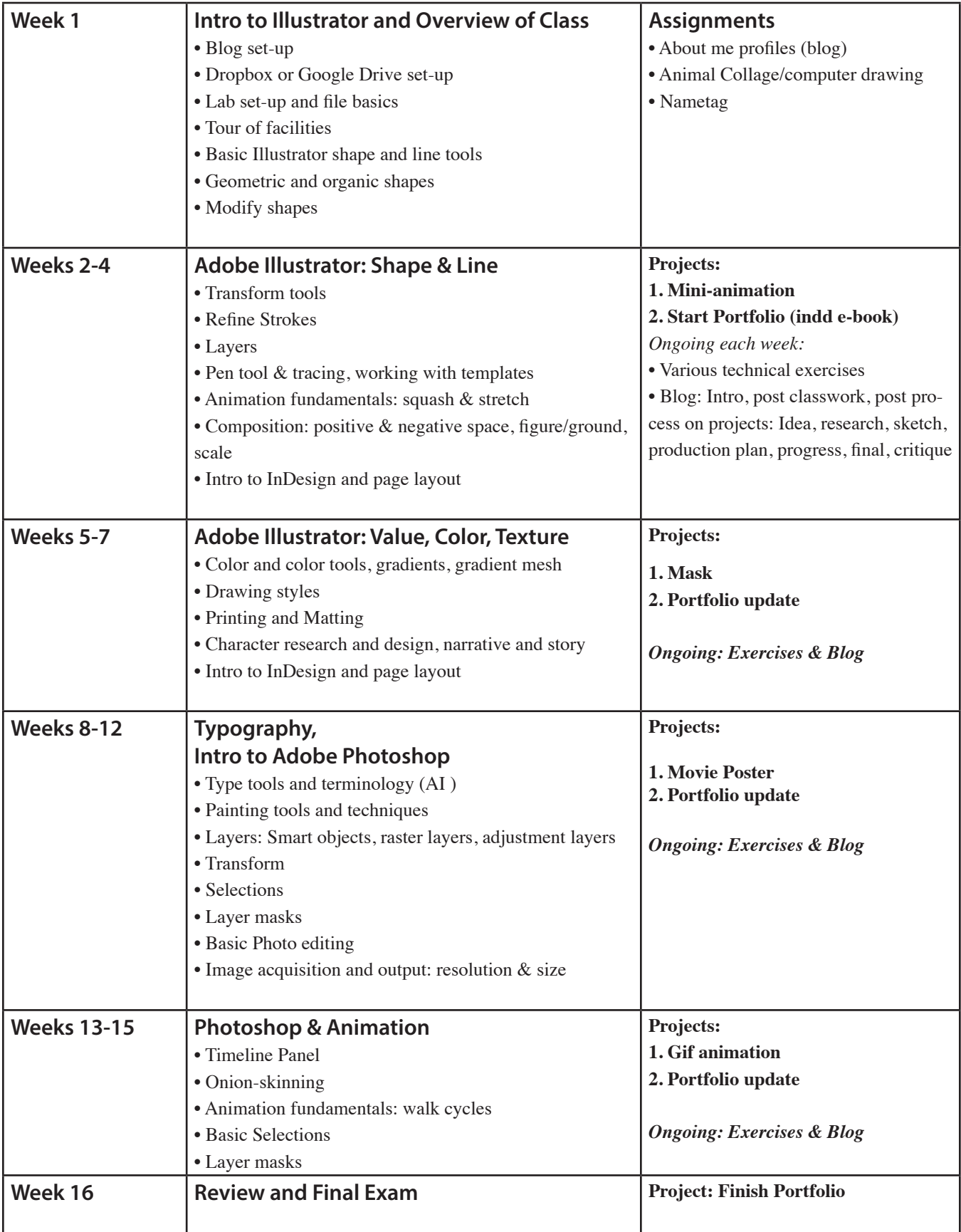

# **Copyright for Artists**

#### Can't I take an image and change it to make it mine?

No. Because one of the exclusive rights granted under copyright is the individual right of the copyright owner to create derivative works from their original copyrighted material.

Modifying or altering an image is infringing upon the copyright owner's rights unless expressed permission is granted or the modification falls under fair use (which is highly unlikely). In a few court cases, a modified image was not considered infringement because the original image was no longer recognizable due to the extent and variety of the alterations. Altering or modifying published works is strongly not recommended because most artists, writers, musicians, photographers, etc., can recognize their own work even through modifications.

Many people believe the "myth" that if they change an existing image a percentage (10%, 30%, etc.), then they can legally use the image. Be advised: that is not the law.

## **I learned how to make an image with a tutorial. Is that image mine?**

If your resulting image from the tutorial is a reproduction or derivation of the tutorial writer's original image, the image you created is not held in copyright to you.

The tutorials are copyrighted to their creator. The original image is in copyright to its creator.

The use of images created from these tutorials are restricted to and by the terms of use (license) of the tutorial writer as the creator of the original image.

However, some techniques may not be copyrighted due to the limitations of methods or procedures to accomplish a task, create an effect or produce a file.

http://www.rightsforartists.com/copyright/